| VOTAL | Create Survey      | / Blog   | About |
|-------|--------------------|----------|-------|
|       |                    |          |       |
|       |                    |          |       |
| •     | R                  |          |       |
|       | Votal              |          |       |
|       | Join the community |          |       |
|       | hello              | <u> </u> |       |
|       | ••••               | <u>^</u> |       |
|       | Login / Register   |          |       |
|       |                    |          |       |
|       |                    |          |       |
|       |                    |          |       |

2ec61ff - Added result charts, bug fix and improvements

Integrated ApexCharts into results page Bug fix radio option submission not working Added discord widget to index page Added survey create counter Discord web hock Changed radio to poll icon

3ea7beb - Completed multi-choice other functionality

b60455e - Survey menu improvements

| VOTAL | My Mission           | Pricing Ab       | pout              | LOGIN |
|-------|----------------------|------------------|-------------------|-------|
|       |                      |                  |                   |       |
|       |                      |                  |                   |       |
|       |                      |                  |                   |       |
| I     | Manage, your         | survey           | on this page.     |       |
|       | Sent out your persor | nal link below   | to gain responses |       |
|       | http://localhos      | t/view-survey?q= | =1 View           |       |
|       | VIEW RESULT          | S EDIT           | DELETE            |       |
|       |                      |                  |                   |       |

Changed copy text to view button Text is now copied on link field click Menu options now look like buttons Improved loading and no data error

dde432c - QOL features and styling

Added scroll to before footer feature on toolbar use Added required for multi-choice Updated footer and survey menu text Styled survey view and results pages

7710af0 - Added configurable multichoice inputs

06cbd25 - Index redesign and added social icons

fbb5f2d - Create survey changes

Create survey styling Added input required

b9744f4 - Added page descriptions and keywords

eda8d74 - SEO optimisation & bug fixes

Added meta info Fixed question keys bug Fixed PHP GET errors

c8a3c8b - Fixed SVG gradient issues

Improved navbar styling Added index mobile and tablet styles Replacing index font awesome icons with SVG's for performance

#### 7728f14 - Added mobile navbar

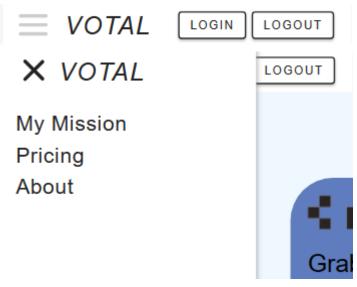

31d27c0 - Results functionality and SEO

Finished results page possessing Added terms pages Added Google Analytics

26064a3 - Major DB and submission changes

Completed survey submission function Added survey menu features, site style fixes Added and nearly complete results page Complete survey DB redesign to use objects to allow; survey editing support, linking questions and results for advanced results display and offloading PHP possessing to JS

161541c - Form menu change

Reintroduced and improved form-menu Redundant style cleanup

a0ee5a4 - Major index restyling

# There's a better way to quiz

Don't settle for plain, standard questionnaires. Use Votal to engage customers and get the responses you need.

GET STARTED - IT'S FREE

✓ No sign up✓ No tracking

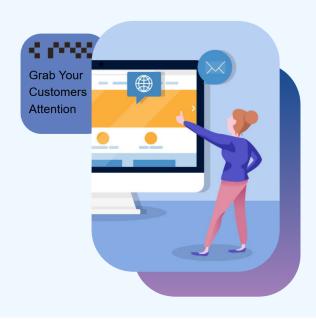

### Crafting Your Perfect Survey: A Step-by-Step Guide to Collecting Powerful Insights

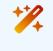

Create

To create a survey, start by defining your goals and the audience you want to reach. Craft questions that are clear and easy to understand, with response options that accurately capture diverse perspectives. Make sure the survey is easy to navigate and flows logically, and avoid asking too many questions that could lead to respondent fatigue.

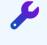

#### Customise

To customise a survey, consider using styles that reflect your organisation's brand and values. By leveraging branding elements such as logos, colours, and fonts, you can create a more cohesive and visually appealing survey experience that reflects your organisation's brand and values.

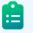

#### Review

Our advanced visual tool can help you interpret and analyse your survey data with ease, to make it easier to identify patterns and trends in your data, providing valuable insights that measure the success of initiatives or campaigns, helping organisations to track progress and make adjustments as needed.

#### **Privacy Commitment**

I believe that privacy is a fundamental right of every individual, I am committed to protecting the privacy of Votal users. I understand that users trust Votal with their personal information, and I take that trust very seriously. This site uses robust security measures and privacy policies to ensure that our users' information is safe and secure.

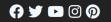

Copyright © 2023 Nicholas Tomkins

Created custom welcome section design Created header and footer for all pages

#### 6e427ee - URL rewrite rules

Changed HTML pages to PHP Removes URL trailing slash Adds URL .php extension Terms & Conditions

#### a835d09 - Input label hide fix

#### 016ccfe - v0.1.3 - Create form overhaul

| Survey Title                                                                                                    |  |   |
|----------------------------------------------------------------------------------------------------|--|---|
| <b>1</b> .Question                                                                                                    |  | Ĩ |
| 2. Question                                                                                                    |  | 1 |
| <ul> <li>Image: A start of the start of the start of</li></ul> |  |   |
|                                                                                                    |  |   |
|                                                                                                    |  |   |

Added tool tips Optimized printing questions to dom Disable initial enter submit Restyled inputs Added move arrows and function Switched to event delegation for delete and move functions

3f701a4 - organization + bug fix

File organization Fixed create\_form.js duplicate id's

31f08ef - v0.1.2

Optimized form PHP handling with classes Created user form renderer and creator

2d029b4 - Post creation handling

Formatting + validating data for server DB

c9c6b4d - v0.1.1

**Created Home Page** 

## There's a better way to quiz Don't settle for plain and boring

Don't settle for plain and boring questionnaires. Use Votal to engage customers and get the responses you need.

✓ No sign up✓ No tracking

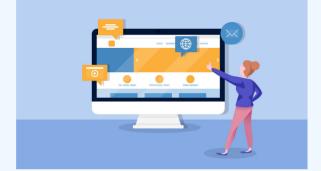

5a75fbf - v0.1.0

What do you want to ask?

Question

POST IT!

# Congrats, your form has been created

Copy the link below or click here.

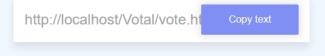

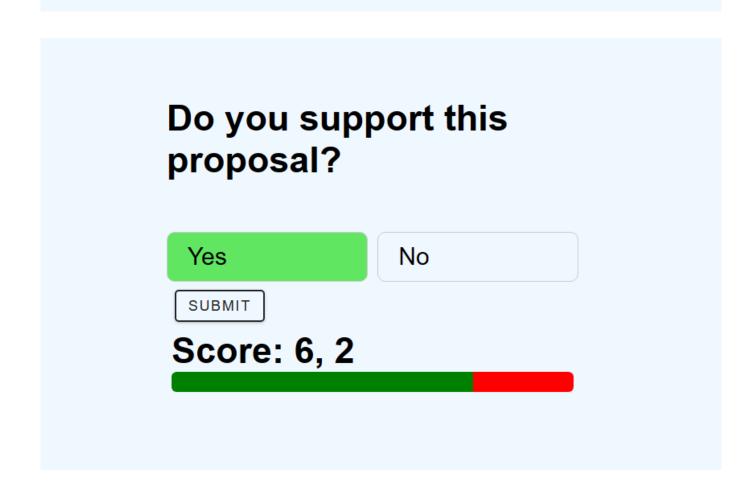

Data sent: ["success", "6,2"] Data fetched example: {content: "Do you support this proposal?", response: "list,yes,no", tally: "6,2"}

0003e00 - Initial commit

### Building Votal: Crafting an Ecosystem for Business Surveys

Votal is mot most advanced and developed project. Over a span of more than four months of spare time, I dedicated myself to building an extensive ecosystem designed to cater to all business survey requirements.

#### **Important Features**

-Survey Creation and Question Types:

- Create surveys with three question types: radio, checkbox, and text field questions.
- Include an "Other" field for each question type to gather diverse responses.
- -Comprehensive Dashboard:
  - Access a comprehensive dashboard displaying all your surveys.
  - Get an overview of views and responses for each survey.

-Secure Account Support:

- Utilise secure account features to safeguard and manage your surveys.
- Choose between a username or email for account identification.
- -Efficient Single-Page Routing:
  - Enjoy seamless single-page application routing for enhanced user experience.
  - Bookmark surveys and navigate using browser back buttons effortlessly.

#### -Survey Management Page:

- Manage your surveys effortlessly from a centralised page.
- Copy survey links with ease, and generate QR codes for easy sharing.
- Delete unwanted surveys and access results functions for insights.

#### -Interactive Survey Results:

- Access dynamic survey results presented through an intuitive pie chart graph.
- Visualise data trends and responses for improved insights.

#### **First Steps**